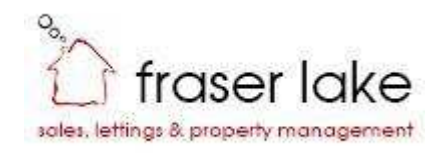

# **Durham Drive, Jarrow**

£625 pcm

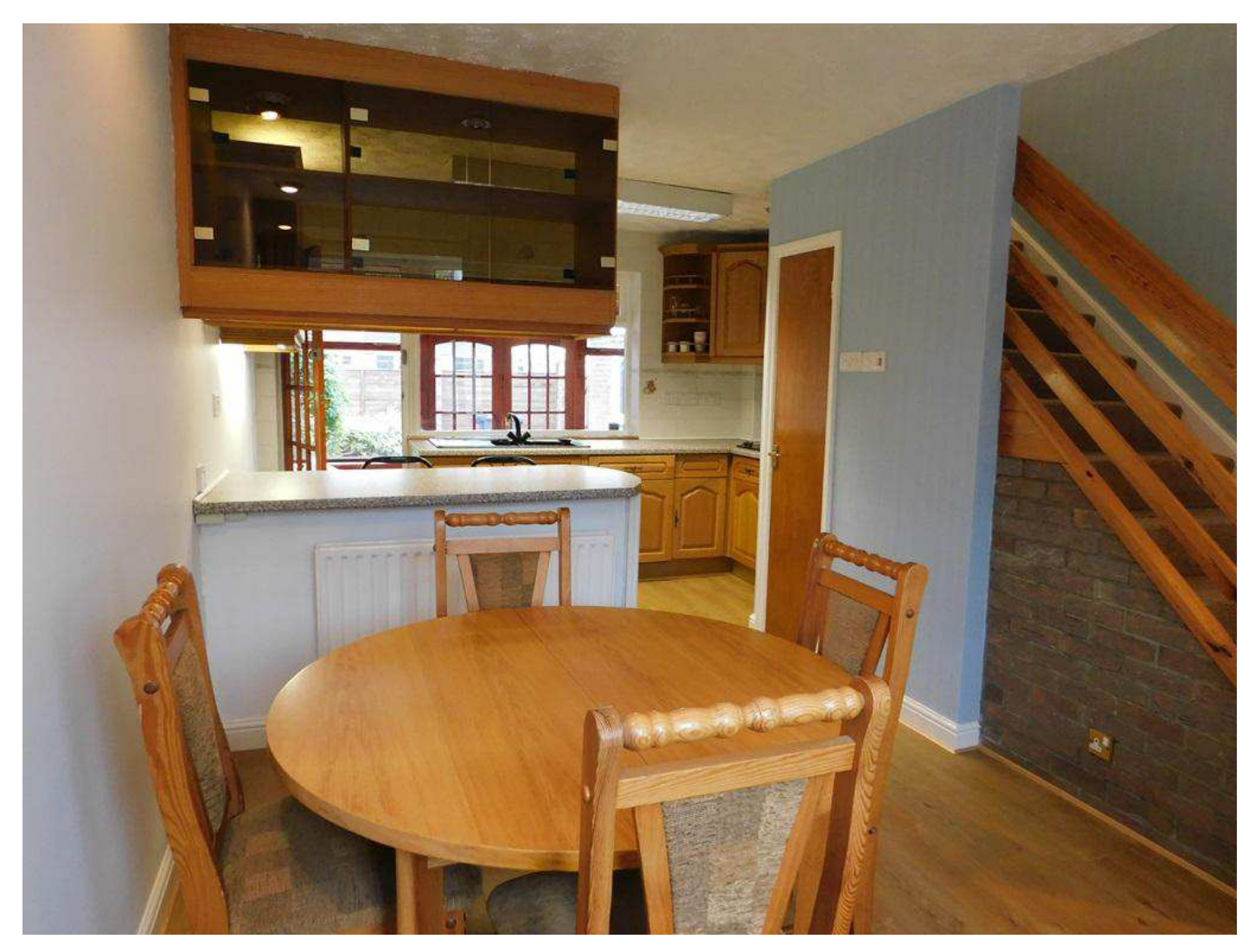

## **Full Description**

This SPACIOUS 3 bed terraced house in a sought after area of Jarrow, offers open plan kitchen- dining room with DOUBLE electric oven and hob, NEW dishwasher with room for a dining table and extra seating at a breakfast bar. This leads to a sunroom with doors opening to a private paved garden area, a utility room with large fridge freezer and access to the garage. To the front of the property there is a large lounge decorated in soft brown colours with a feature fireplace completing the generous living space downstairs. Upstairs there are 3 bedrooms, 2 DOUBLES both with good sized built in wardrobes and one single. There is a family bathroom with a shower over bath and a separate toilet. Being a 2 minute walk from Fellgate METRO station and close to good bus and road routes this is perfectly positioned for commuting to Newcastle, Sunderland and surrounding areas. Close to 2 primary SCHOOLS, a nursery, the leisure

### **Features**

- Close to Metro station
- $\bullet$ **Excellent transport links**
- Garage
- Gardens front &rear
- Off street parking to the rear  $\bullet$
- Dishwasher & Fridge Freezer  $\bullet$
- $\bullet$ Close to schools & Nursery
- **Utility Room**  $\bullet$
- Sun room
- 2 Reception rooms
- Council Tax Band B
- Alarm system
- Close to local amenities

centre and the Lakeside Inn, which is a modern bar/restaurant with live music events, the property is ideally located for all.

Our costs are as follows: if you have viewed the property and wish to apply there is a fixed admin fee of £225 (inc vat). On the day that you move in you will need to pay one month's rent and the damage bond. We are members of a client money protection scheme and The Property Ombudsman.

#### **Contact Us**

#### fraser lake

Arch 5 Hymers Court, Brandling **Street** Gateshead NE8 2BA T: 0191 4783456 E: info@fraserlake.co.uk

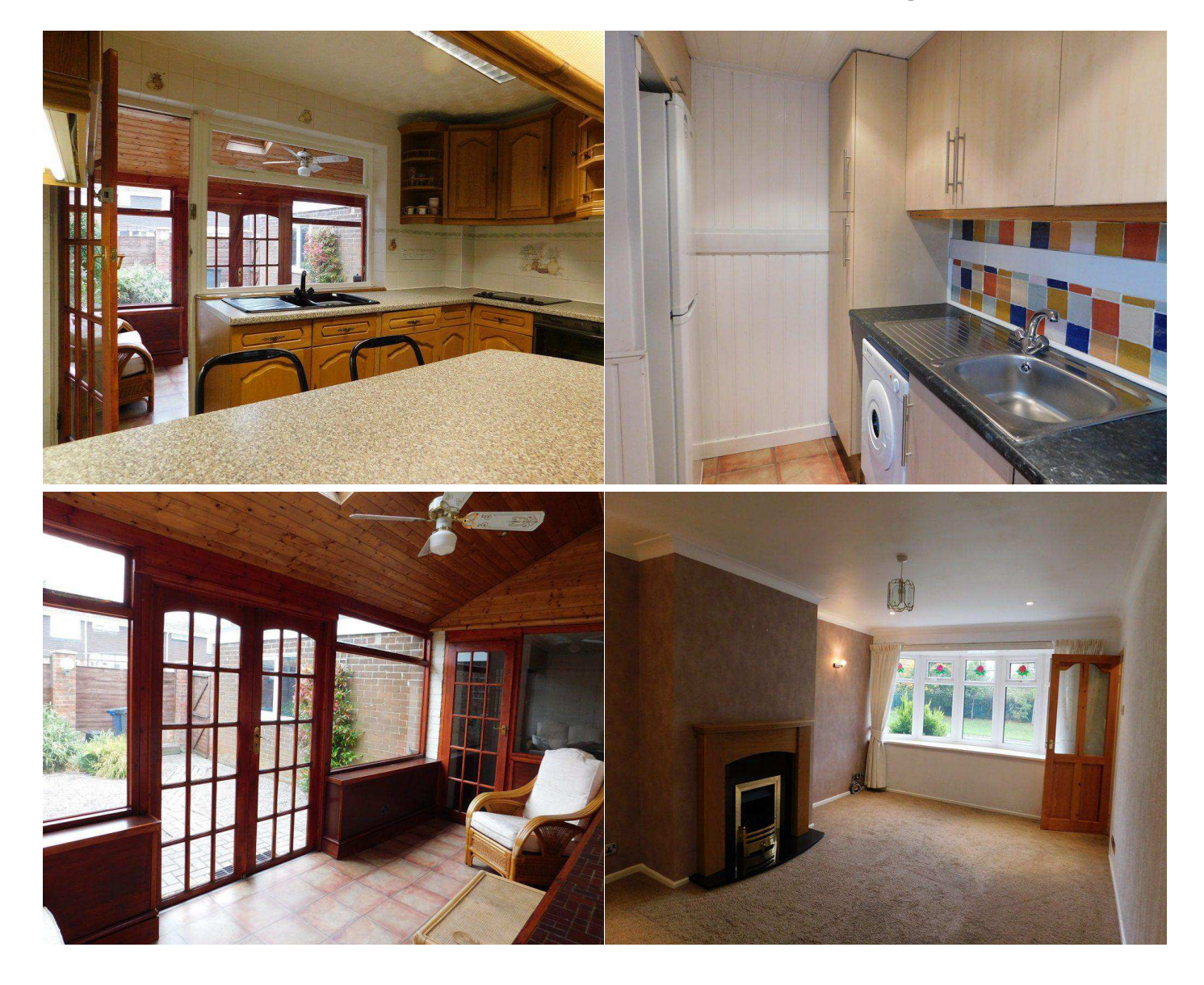

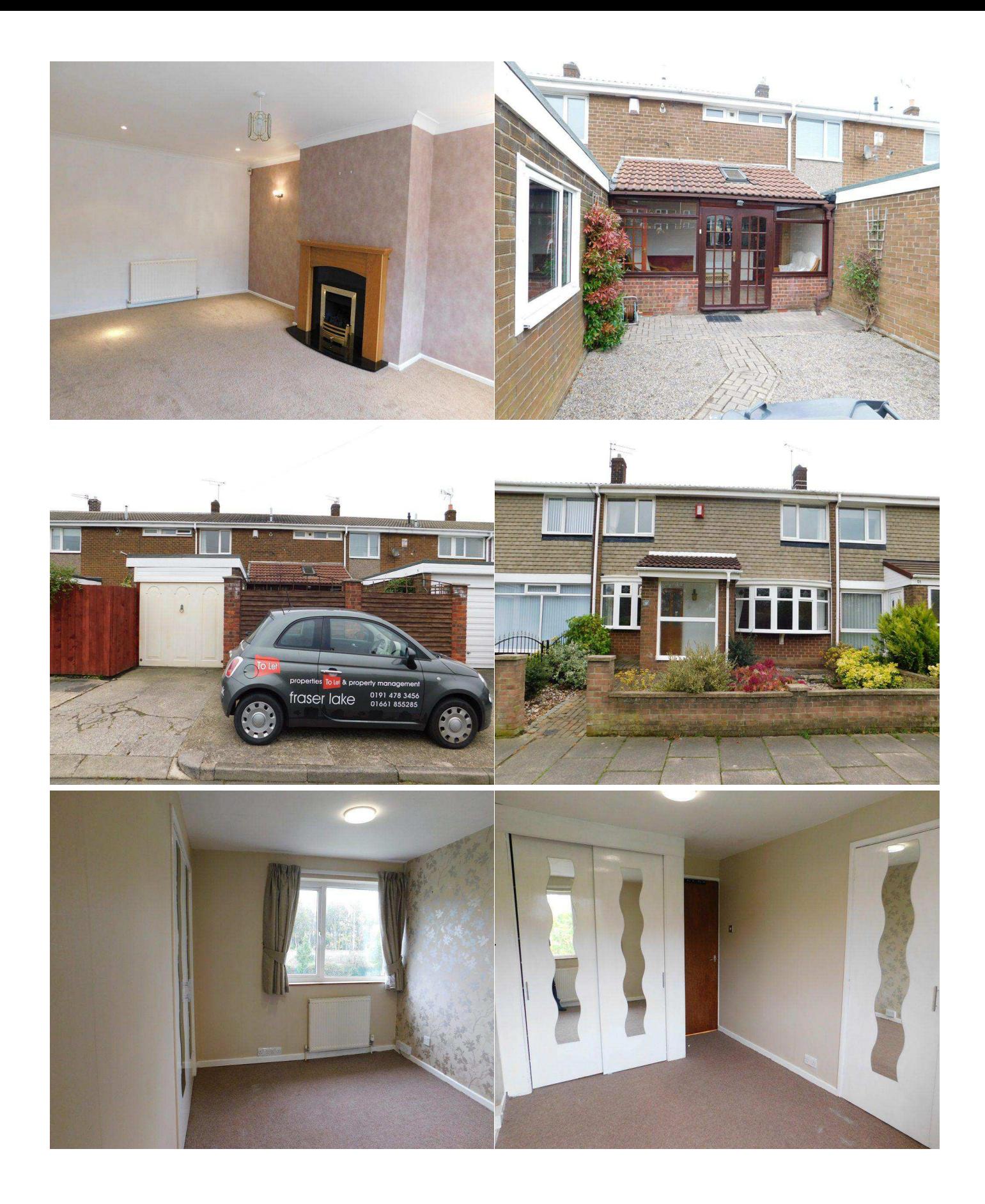

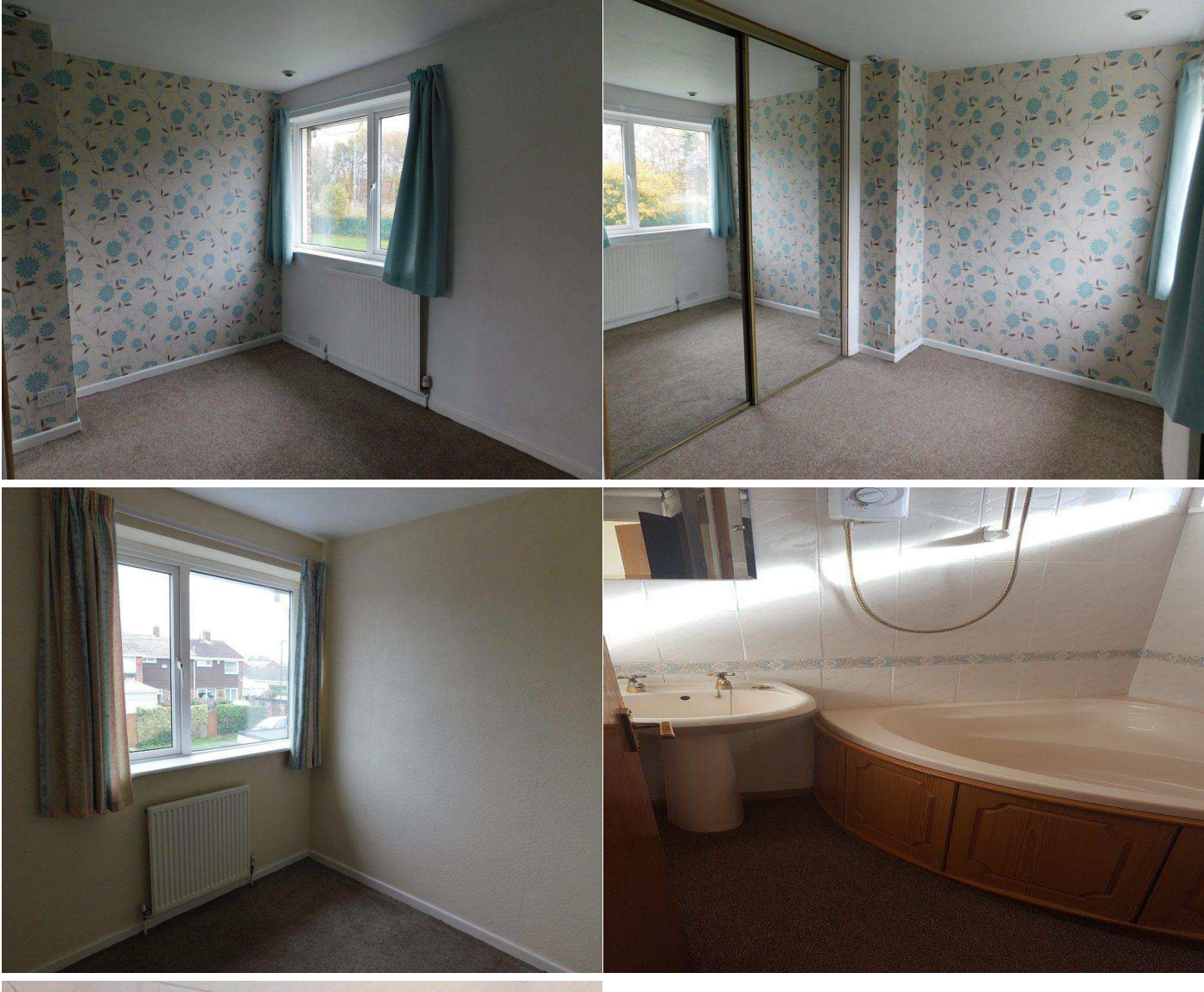

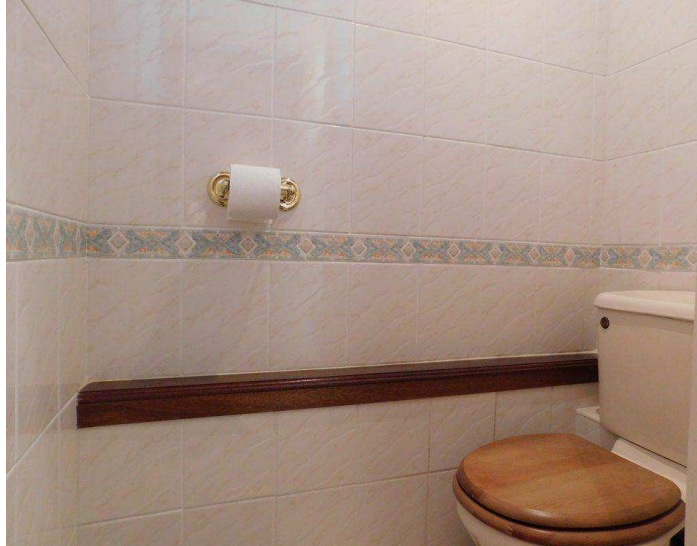